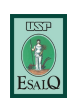

**Universidade de São Paulo** Escola Superior de Agricultura "Luiz de Queiroz" Dep. de Ciências Florestais

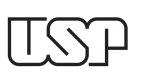

LCF1581 –RECURSOS FLORESTAIS EM PROPRIEDADES AGRÍCOLAS **CADASTRO AMBIENTAL RURAL E PROGRAMA DE REGULARIZAÇÃO AMBIENTAL**

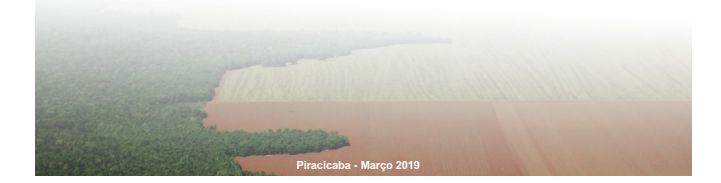

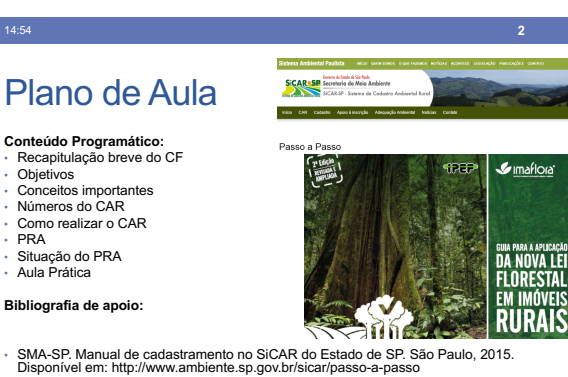

• ZAKIA, Maria José; PINTO, Luis Fernando Guedes. Guia para a aplicação da Nova Lei Florestal em propriedades rurais. **Piracicaba: Imaflora**, 2013. Disponível em:

14:54 **4**

http://www.imafiora.org/downloads<br>- LIMA, Rodrigo; MUNHOZ, Leonardo. Programa de Regularização Ambiental: um guia para<br>- orientar e impulsionar o processo de regularização dos PRAs nos estados brasileiros. **São**<br>Paulo: Agr

#### 14:54 **3**

# Recapitulando...

#### **AULAS PASSADAS – Código Florestal**

- Lei 12.651/2012 O "Novo Código Florestal" • Instituição do CAR e do PRA • Áreas de uso consolidado
	- Regras para Reserva Legal
- Área de Preservação Permanente • Faixas marginais em cursos dágua (30, 50, 100, 200 e 500m) • No entorno de lagos e lagoas naturais
	-
- No entorno de reservatórios artificiais No entorno das nascentes e olhos dágua (50m)
- Encostas com declividade superior a 45º
- Restingas (dunas e mangues)
- Manguezais
- Bordas dos tabuleiros e chapadas (100m)
- Topo de morro, montes, montanhas e serras
- Altitudes superiores a 1.800m Veredas (50m)

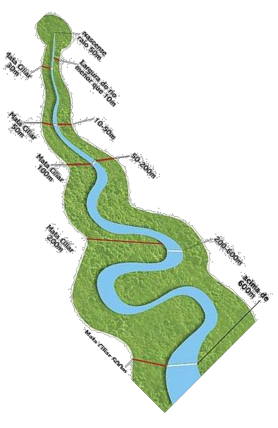

## Recapitulando...

**AULAS PASSADAS – Código Florestal**

- Reserva Legal Função de:
	- Assegurar o uso econômico de modo sustentável dos recursos naturais do imóvel rural
	- Auxiliar a conservação e a reabilitação dos processos ecológicos e promover a conservação da biodiversisdade
- Reserva Legal Regras:
- Deve ser de 20%, 35% ou 80% (dependendo da região)

## **Objetivo**

Apresentar brevemente o histórico do Cadastro Ambiental Rural e do Programa de Regularização Ambiental assim como o realizar exercício sobre o CAR

14:54 **5**

# CAR – Cadastro Ambiental Rural

14:54 **6**

*"Art. 29. É criado o Cadastro Ambiental Rural – CAR, (...) obrigatório para todos os imóveis rurais, com a finalidade de integrar as informações ambientais das propriedades e posses rurais, compondo base de dados para controle, monitoramento, planejamento ambiental e econômico e combate ao desmatamento."*

**Novidade: Caráter Geoespacial – inclusão de todas as informações espaciais pertinentes à regularização ambiental da propriedade**

### CAR – Cadastro Ambiental Rural

14:54 **7**

- *O cadastramento não será considerado título para fins de reconhecimento do direito de propriedade ou posse, tampouco elimina a necessidade de cumprimento do disposto* no art. 2º da Lei nº 10.267, de 28 de agosto de 2001\*
- *A inscrição no CAR será obrigatória para todas as propriedades e posses rurais, devendo ser requerida no prazo de 1 (um) ano contado da sua implantação\*\*, prorrogável, uma única vez, por igual período por ato do Chefe do Poder Executivo.*
- Data prorrogada pela Lei 13.335/2016 em 15 de setembro de 2016, para Dezembro de 2017.
- **\*** Cadastro de imóveis rurais junto ao INCRA **\*\***5 de maio de 2016

# CAR – Cadastro Ambiental Rural

14:54 **8**

### **Decreto Federal nº 7.830/2012**

• **Sistema de Cadastro Ambiental Rural – SICAR**: sistema eletrônico de âmbito nacional destinado ao gerenciamento de informações ambientais dos imóveis rurais (art. 2º, inciso I, e art. 3º);

• **Natureza declaratória do CAR** – responsabilidade do declarante pelas informações e sua atualização (art. 6º);

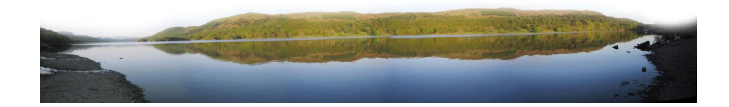

#### 14:54 **9**

## CAR – Cadastro Ambiental Rural

Decreto Federal 8.235/2014, **de 6 de maio de 2014**

- Estabeleceu regras para CAR e PRA Programa de Regularização Ambiental
- Começou a contar o prazo para inscrição no CAR (Instrução Normativa 2/2014 do MMA)

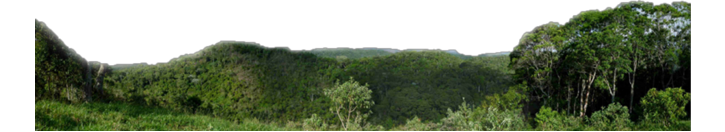

### **Inscrição no CAR**

14:54 **10**

Em São Paulo, a inscrição será feita SOMENTE por meio do SiCAR-SP

(http://www.sigam.ambiente.sp.gov.br/sigam3/), lançado em 5 de junho de 2013 por meio do Decreto

Estadual 59.261/2013

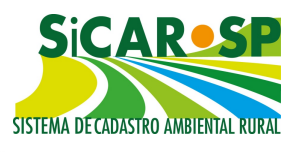

Sistema Ambiental Paulista sp.g

**SÃO PAL ILO** 

# **Inscrição no CAR**

• O CAR deve conter as informações básicas do imóvel, as informações dos proprietários ou posseiros, e um mapa contendo todas as informações relevantes do ponto de vista ambiental:

14:54 **11**

- Limite da propriedade;
- Rios, córregos e outros corpos d'água;
- APPs,
- Áreas com vegetação nativa remanescente
- Reservas Legais, se existentes

### **Inscrição no CAR**

• O CAR conterá as informações reais sobre o imóvel, **e não gerará compromissos no primeiro momento**.

14:54 **12**

• Compromissos relativos à regularização ambiental são firmados posteriormente, no âmbito do **Programa de Regularização Ambiental - PRA,**  regulamentado através do decreto 61.792 (SP) no dia 12/01/2016 (suspendido por liminar).

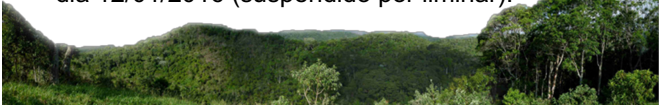

### PRA – Programa de Regularização Ambiental

14:54 **13**

*"Lei 12.651, Art. 59. A União, os Estados e o Distrito Federal deverão (...) implantar Programas de Regularização Ambiental - PRAs de posses e propriedades rurais, com o objetivo de adequá-las aos termos deste Capítulo"*

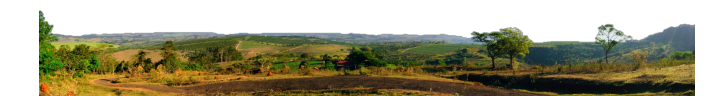

#### 14:54 **14**

#### PRA – Programa de Regularização Ambiental

- Estabelece, de acordo com as informações do CAR, os compromissos relativos à **adequação da Reserva Legal, restauração de áreas degradadas e outros compromissos**
- Deverá ser implantado pelos Estados (SP regulamentou em 12/01/2016)
- Elaboração de **Projeto de Recomposição de Áreas Degradadas e Alteradas (PRADÁ)** – mostra o que o proprietário irá fazer para adequar<br>seu imóvel ao Código Florestal
- Após homologação do PRADA na SMA e SAA, **Proprietário vai firmar termo de compromisso (TC),** que consistirá título executivo extrajudicial.
- Os projetos de recomposição serão acompanhados a cada dois anos. Quando de sua conclusão, é homologada a regularização da propriedade, convertendo definitivamente multas suspensas em serviços de preservação

### USO CONSOLIDADO EM APP

• Regra vale para Áreas de Preservação Permanente **com uso agrossilvopastoril, ecoturismo ou turismo rural anterior a 22/07/2008**: a atividade poderá ser continuada

14:54 **15**

- Caso não faça a adesão ao PRA, o proprietário **terá de recuperar todas as APPs conforme Artigo 7º**
- **APPs sem uso consolidado devem ser totalmente recuperadas, de acordo com Artigo 7º**

### USO CONSOLIDADO EM APP

Artigo 61-A: Continuidade das atividades agrossilvipastoris consolidadas é condicionada a:

14:54 **16**

- Uso Consolidado **deverá ser informado no CAR**
- A realização das atividades deverá observar critérios técnicos de **conservação do solo e da água**

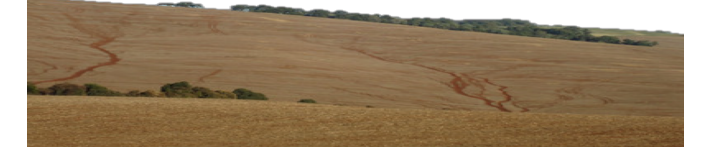

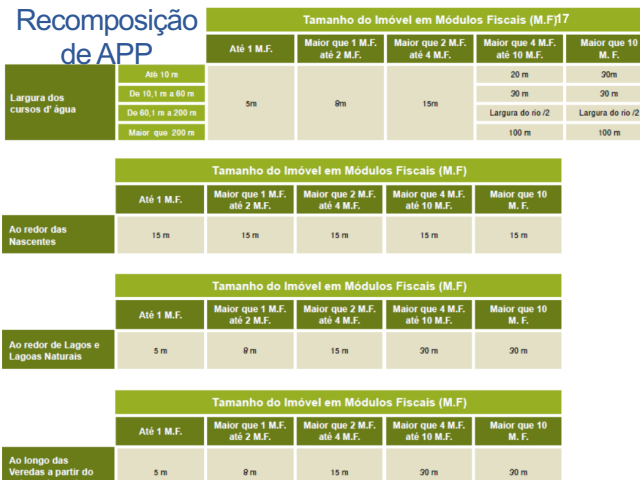

## RESERVA LEGAL

#### **Localizado na Amazônia Legal:**

a) 80% (oitenta por cento), no imóvel situado em área de florestas (neste

14:54 **18**

caso é admitido o computa das APPs neste percentual); b) 35% (trinta e cinco por cento), no imóvel situado em área de cerrado;

c) 20% (vinte por cento), no imóvel situado em área de campos gerais.

#### **Localizado nas demais regiões do País:**

20% (vinte por cento).

### RESERVA LEGAL

(artigos 67 e 68 da Lei Federal):

14:54 **19**

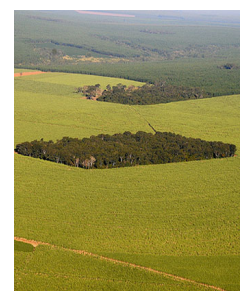

- para imóveis menores de 4MF: desobrigação de recomposição de RL desmatada anteriormente a 2008;
- para qualquer imóvel: desobrigação de recomposição de Reserva Legal caso a supressão da vegetação existente na área tenha ocorrido de acordo com legislação anterior.

## Possibilidade de Compensação – RL

14:54 **20**

- Adesão ao PRA abre possibilidades para Reserva Legal:
- a) destinação de **área excedente em imóvel de mesma titularidade**, incluindo APP em recuperação (compensação de Reserva Legal)
- b) **instituição de servidão ambiental** (em propriedades de terceiros)
- c) **Doação de áreas pendentes de regularização em UCs**.
	- Deve ser no mesmo bioma, ter mesma área em extensão, e depende de aprovação do órgão ambiental.

### Resumo - Métodos de Regularização

14:54 **21**

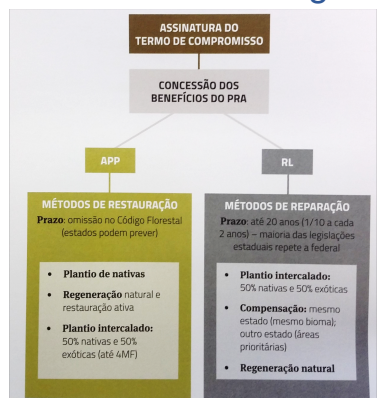

# LEITURA OBRIGATÓRIA!!!

14:54 **22**

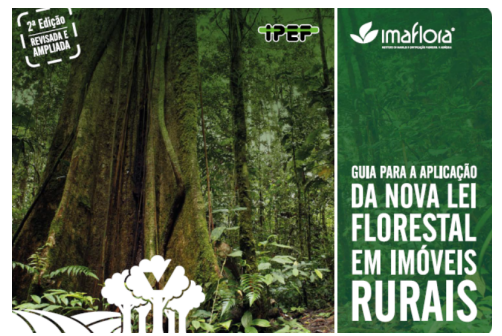

ZAKIA, Maria José; PINTO, Luis Fernando Guedes. Guia para a aplicação da Nova Lei Florestal em propriedades rurais. **Piracicaba: Imaflora**, 2013. Disponível em: http://www.imaflora.org/downloads

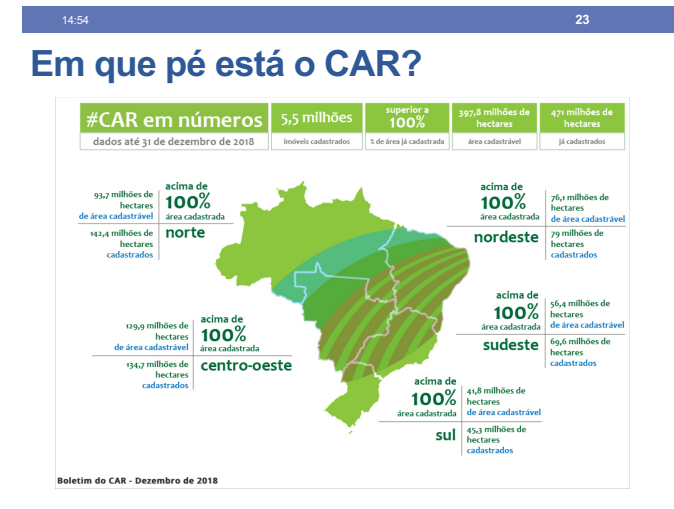

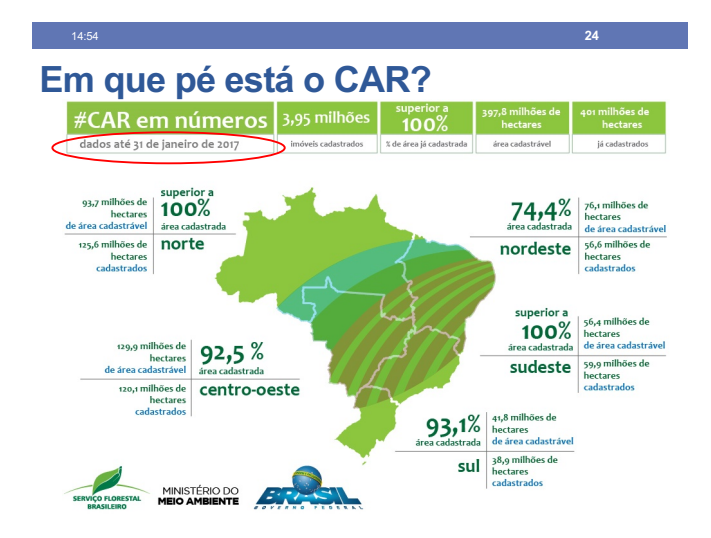

# **ORIENTAÇÕES PRÁTICAS SOBRE O**

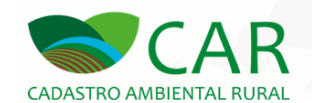

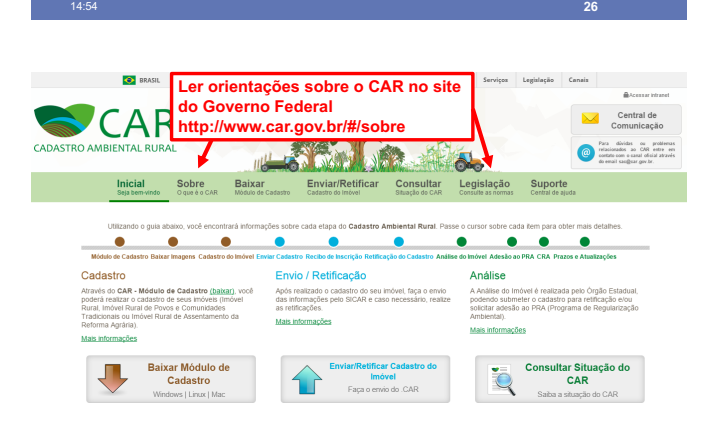

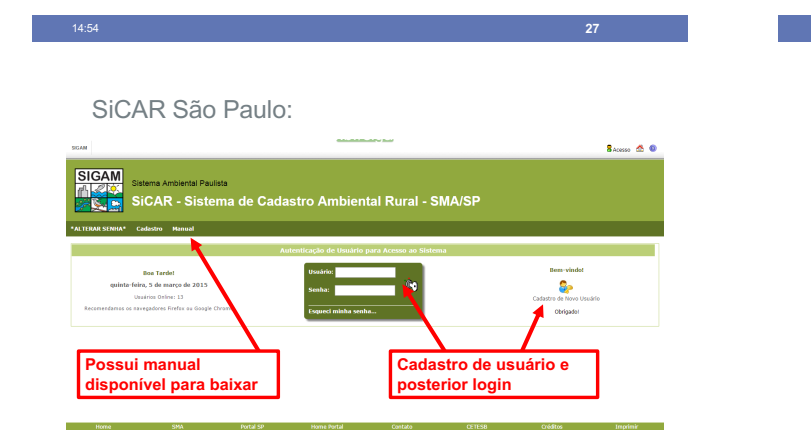

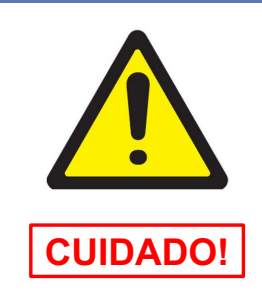

14:54 **28**

Quando um cadastro é salvo, ele fica registrado no órgão ambiental de São Paulo

Portanto, não recomendamos que salvem uma propriedade fictícia

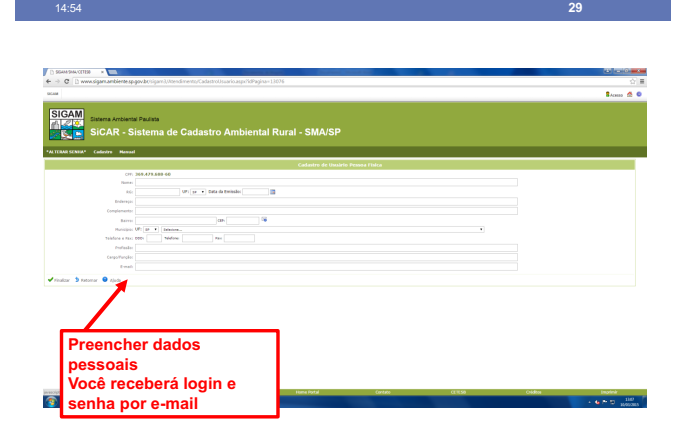

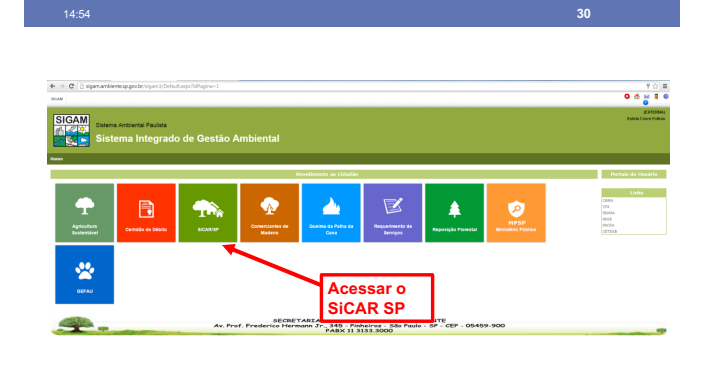

**GERTAS DO VET** 

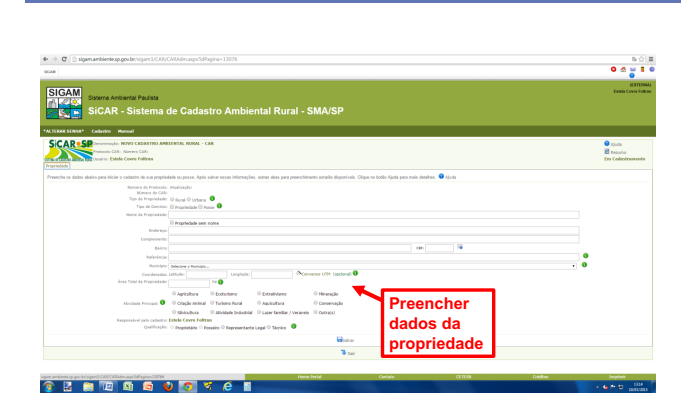

14:54 **31**

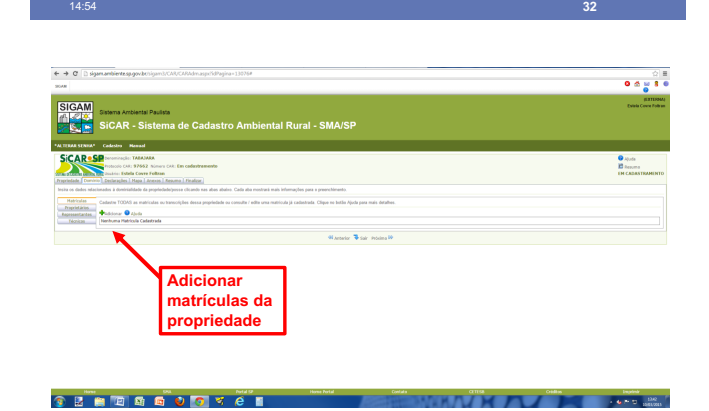

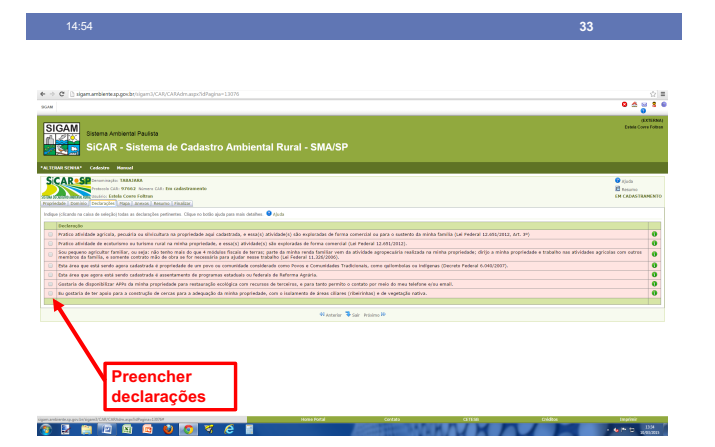

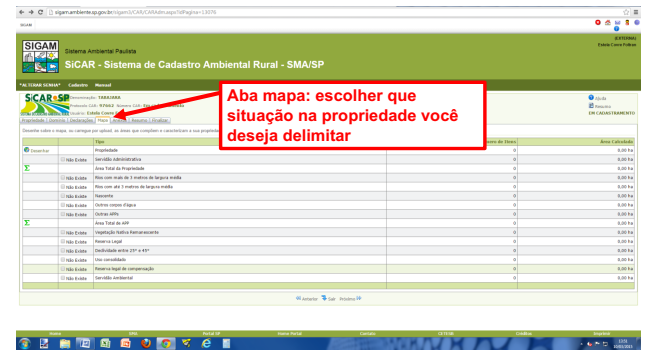

14:54 **34**

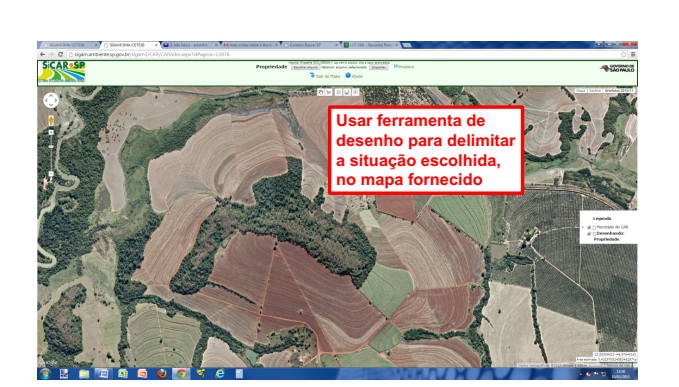

14:54 **35**

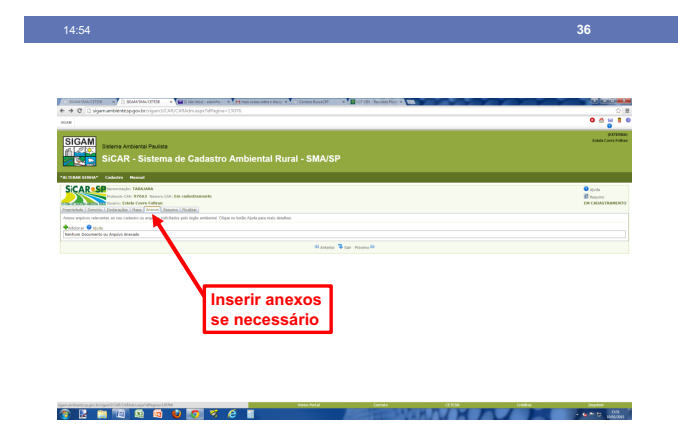

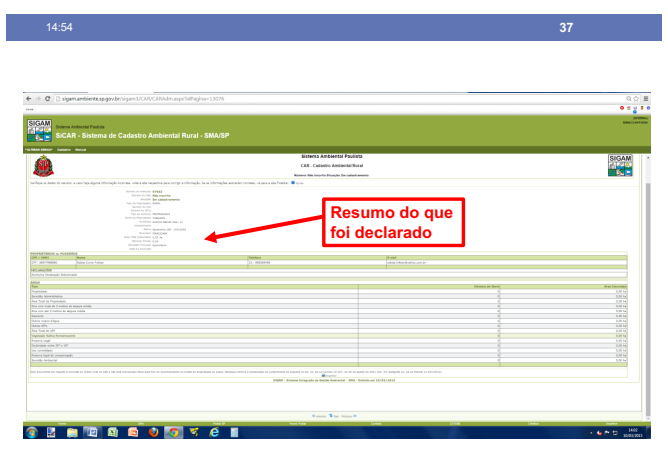